#### **CSCI-UA.0201**

#### **Computer Systems Organization**

#### **Machine Level – Manipulating Data**

Thomas Wies wies@cs.nyu.edu https://cs.nyu.edu/wies

# Manipulating Data

 How are data structures, like arrays, presented and manipulated in assembly?

## Array Allocation

- Basic Principle
	- *T* **A[***L***]**;
	- Array of data type *T* and length *L*
	- Contiguously allocated region of *L* \* **sizeof**(*T*) bytes in memory

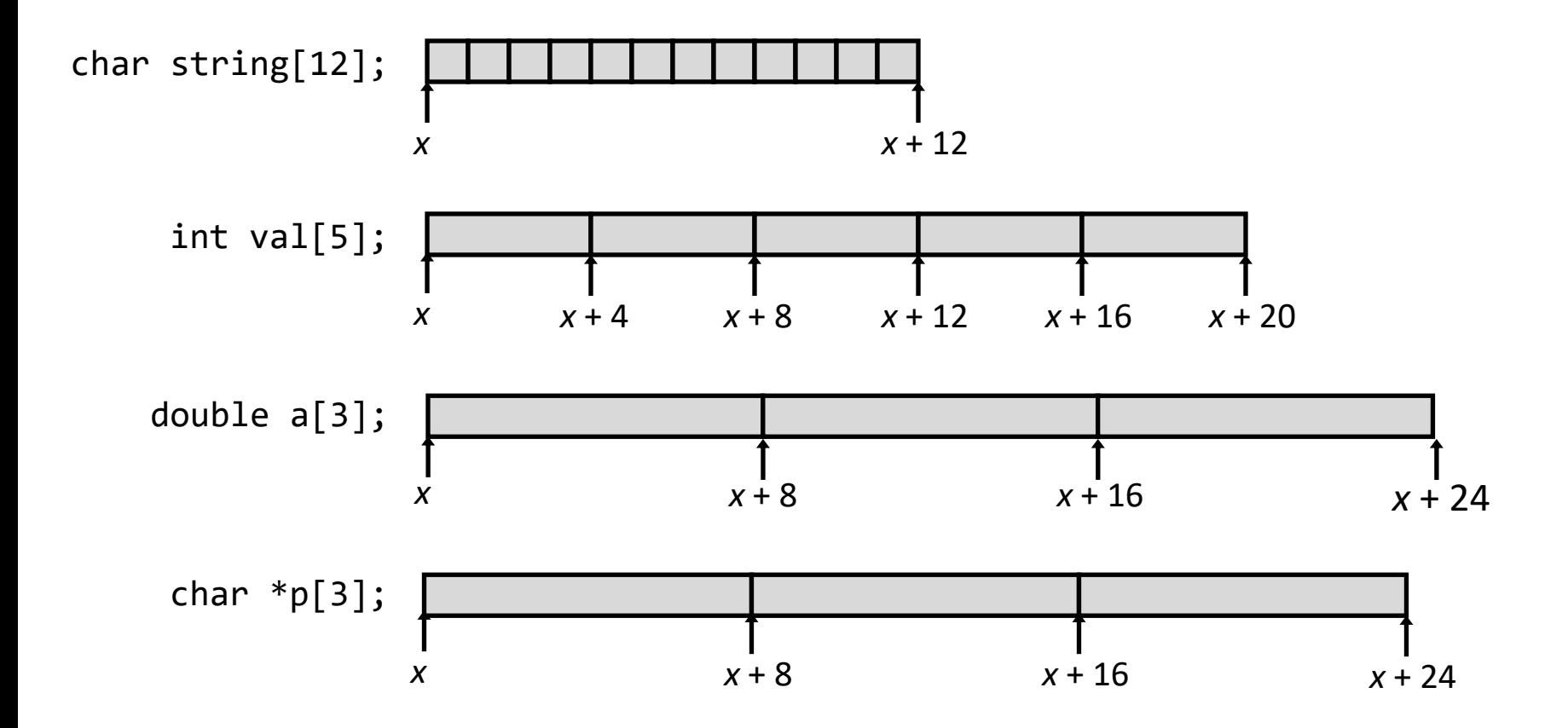

# Array Access

- Basic Principle
	- *T* **A[***L***]**;
	- Array of data type *T* and length *L*
	- Identifier **A** used as a pointer to array element 0: Type *T\**

$$
\begin{array}{c|cccc}\n\text{int val[5];} & 1 & 5 & 2 & 1 & 3 \\
\hline\nx & x+4 & x+8 & x+12 & x+16 & x+20\n\end{array}
$$

• Reference Type Value

 $val[4]$  int **val int \*** *x* **val+1 int \*** *x* + 4 **&val[2] int \*** *x* + 8 **val**[5] **int**  $*(val+1)$  int **val +** *i* **int \*** *x* + 4\**i*

#### Array Example

#define ZLEN 5 typedef int zip\_dig[ZLEN];

 $zip\_dig$  cmu =  $\{ 1, 5, 2, 8, 9 \};$  $zip\_dig$  mit = {  $0, 2, 1, 3, 9$  };  $zip$  dig nyu = { 1, 0, 0, 1, 1 };

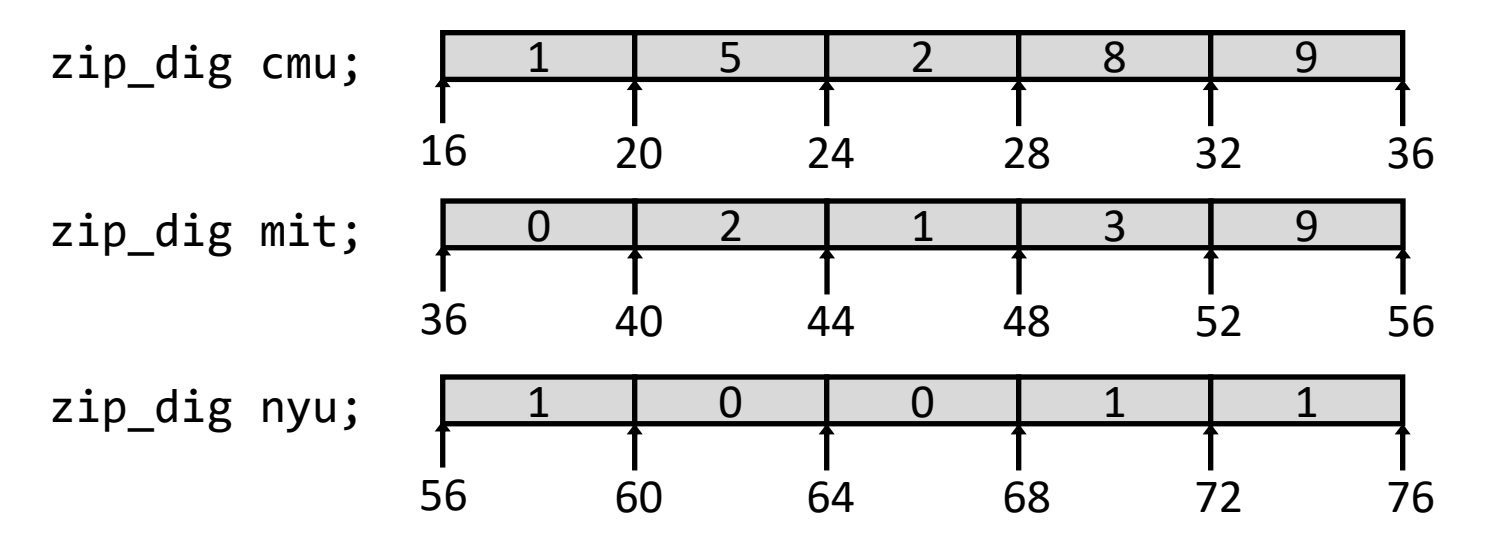

- Declaration "zip\_dig nyu" equivalent to "int nyu[5]"
- Example arrays were allocated in successive 20 byte blocks

#### – Not guaranteed to happen in general

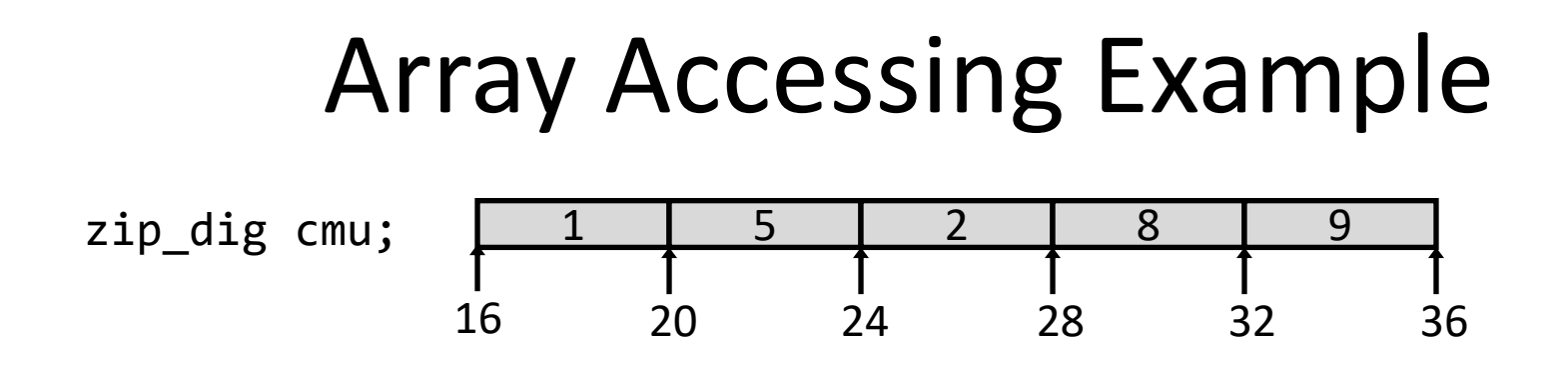

```
int get_digit
   (int z[], int digit)
{
   return z[digit];
}
```
 # %rdi = z # %rsi = digit movl (%rdi,%rsi,4), %eax # z[digit]

- **Register %rdi contains** starting address of array
- **Register %rsi contains** array index
- Desired digit at  $4*%rdi + %rsi$
- Use memory reference (%rdi,%rsi,4)

#### Array Loop Example

```
void zincr(int * z) {
  int i;
 for (i = 0; i < 2LEN; i++)z[i]++;}
```

```
# %rdi = z
  # ZLEN is 5
 mov1 $0, %eax # i = 0
  jmp .L3 # goto middle
.L4: # loop:
  addl $1, (%rdi,%rax,4) # z[i]++
 add1 $1, %eax # i++
.L3: # middle
 cmpl $4, %eax # i:4
 jbe .14 # if \leq, goto loop
  ret
```
# Multidimensional (Nested) Arrays

- **Declaration** 
	- *T* **A**[*R*][*C*];
	- 2D array of data type *T*
	- *R* rows, *C* columns
	- Type *T* element requires *K* bytes
- **Array Size** 
	- *R* \* *C* \* *K* bytes
- Arrangement in memory
	- Row-Major Ordering

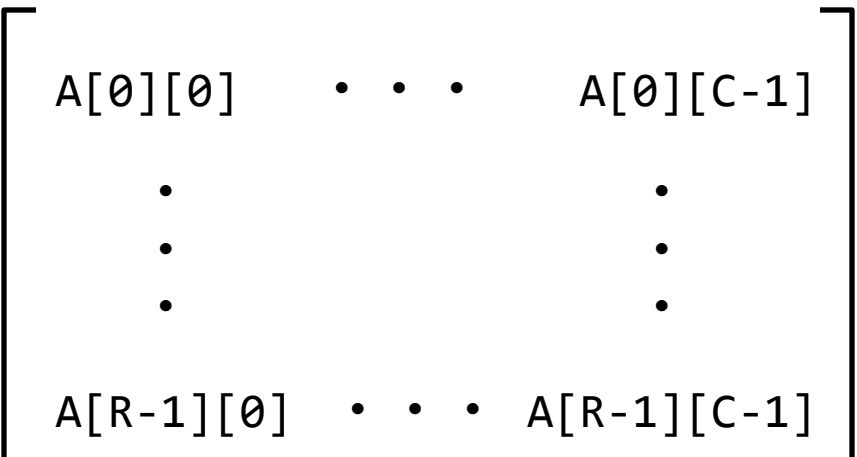

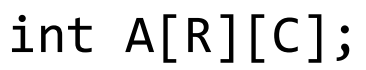

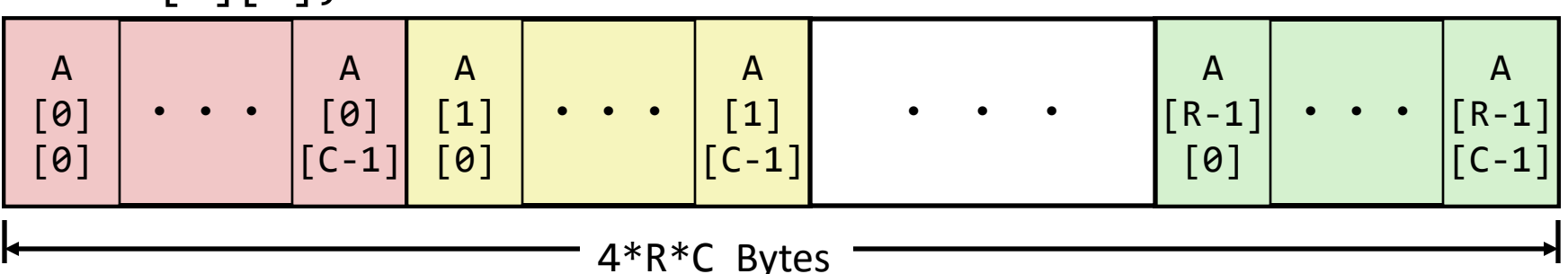

## Nested Array Example

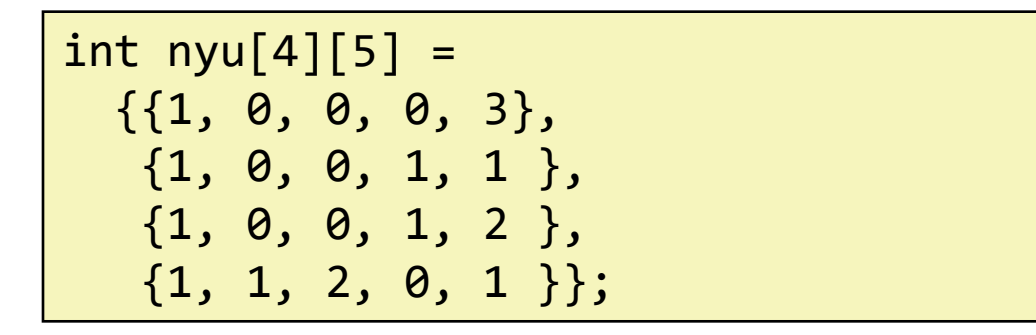

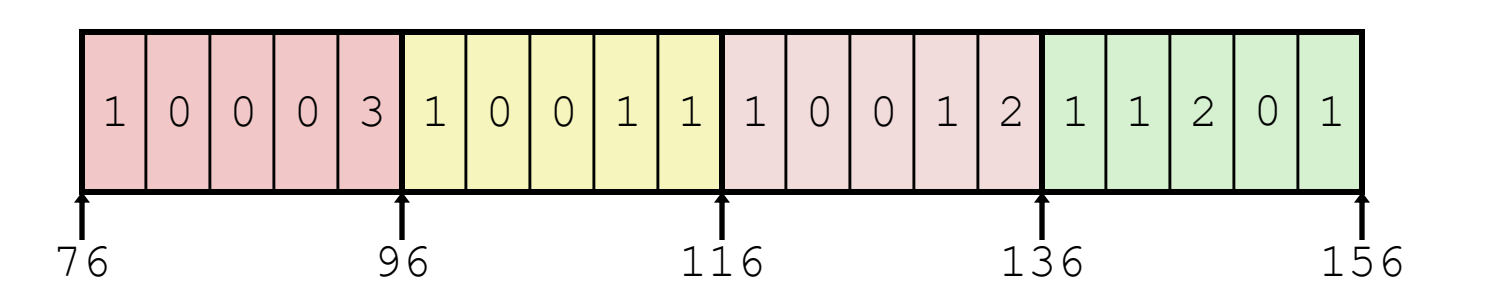

- Variable **nyu**: array of 4 elements, allocated contiguously
- Each element is an array of 5 **int**'s, allocated contiguously
- "Row-Major" ordering of all elements in memory

### Nested Array Element Access

- Array Elements
	- address of **A[i][j]:**

Address  $A + i * (C * K) + j * K = A + (i * C + j) * K$ 

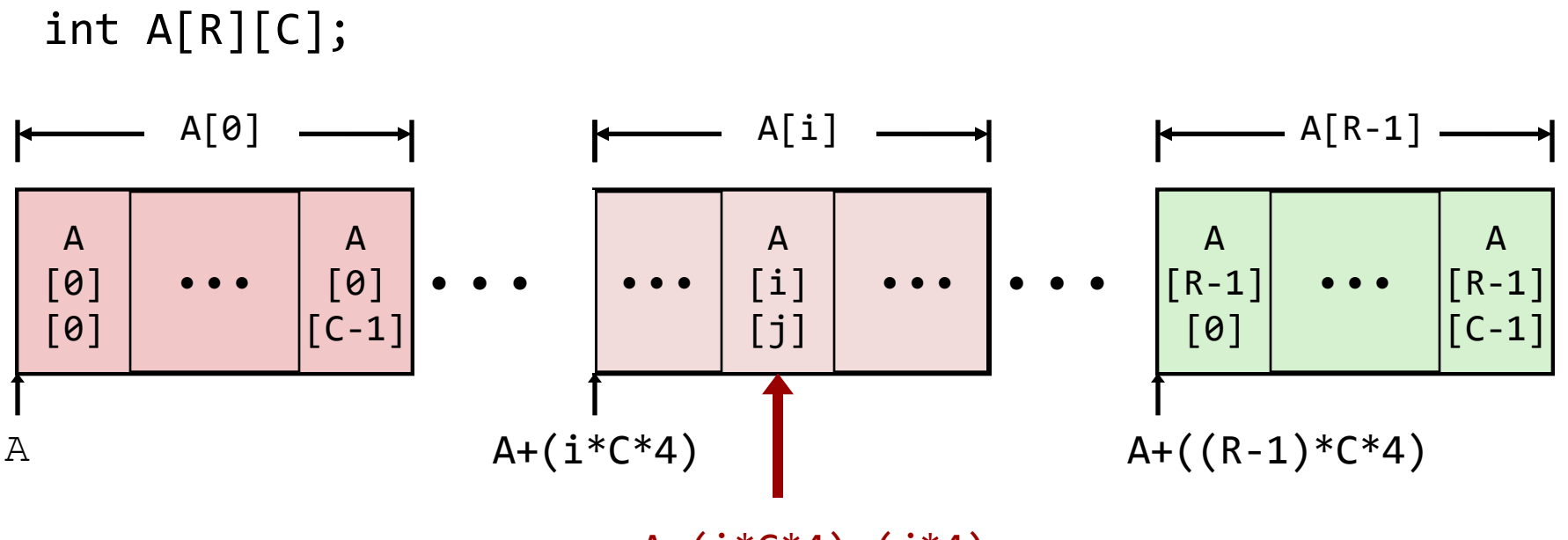

 $A+(i*C*4)+(i*4)$ 

## Multi-Level Array Example

int cmu[5] =  $\{ 1, 5, 2, 8, 9 \}$ ; int mit [5] =  $\{ 0, 2, 1, 3, 9 \}$ ; int nyu[5] =  $\{ 1, 0, 0, 1, 1 \}$ ;

#define UCOUNT 3  $int *univ[UCOUNT] = {mit, cmu, nyu};$ 

- Variable univ denotes array of 3 elements
- Each element is a pointer

#### – 8 bytes

Each pointer points to array of int's

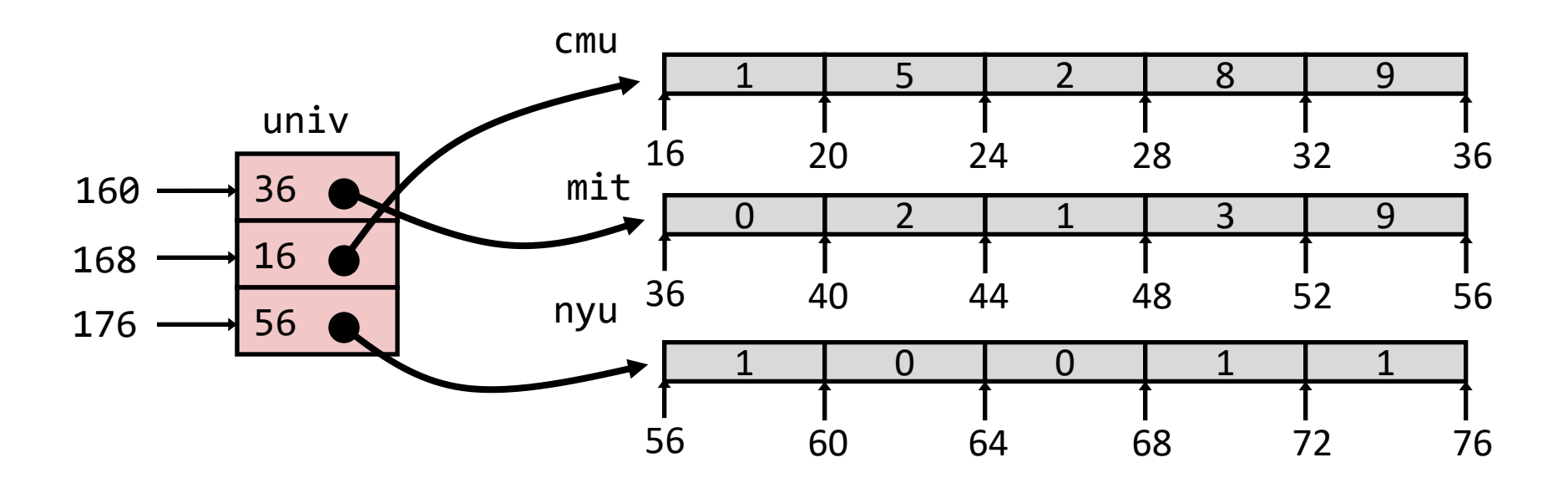

# Element Access in Multi-Level Array

```
salq $2, %rsi # 4*digit
addq univ(,%rdi,8), %rsi # pointer = univ[index] + 4*digit
movl (%rsi), %eax # return *pointer
 ret
  int get_univ_digit
    (int index, int digit)
  {
    return univ[index][digit];
  }
                                          %rdi = index
                                          %rsi = digit
```
- Computation
	- Element access Mem[Mem[univ+8\*index]+4\*digit]
	- Must do two memory reads
		- First get pointer to row array
		- Then access element within array

# Array Element Accesses

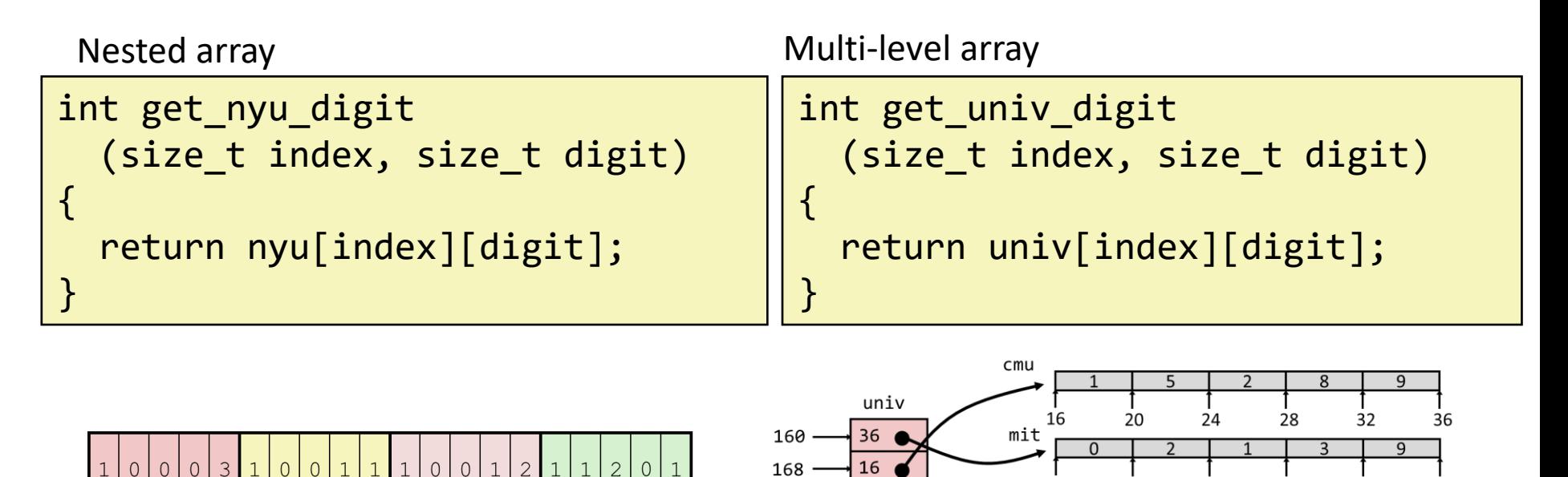

176

56

nyu <sup>36</sup>

56

40

60

44

64

 $\Omega$ 

52

72

56

76

48

68

Accesses looks similar in C, but address computations very different:

156

136

76

96

116

Mem[nyu+20\*index+4\*digit] Mem[Mem[univ+8\*index]+4\*digit]

## How about structures?

#### Structure Representation

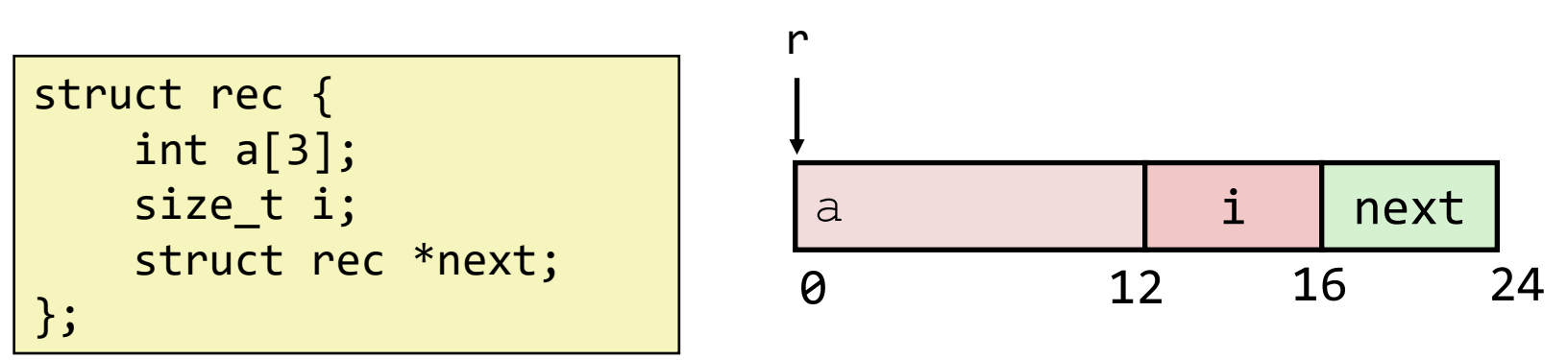

- Structure represented as block of memory
	- **Big enough to hold all of the fields**
- Fields ordered according to declaration
	- **Even if another ordering could yield a more compact representation**
- Compiler determines overall size + positions of fields
	- **Machine-level program has no understanding of the structures in the source code**

#### Generating Pointer to Structure Member

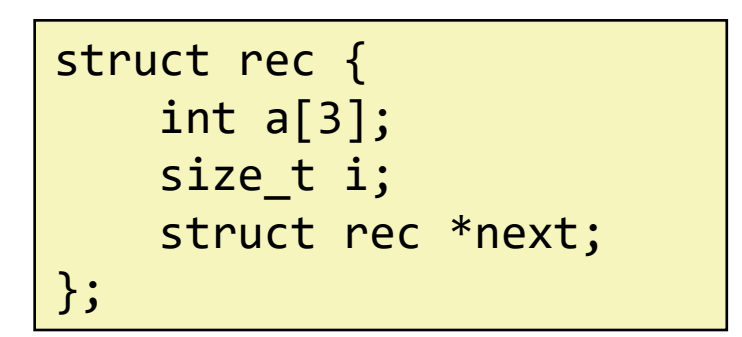

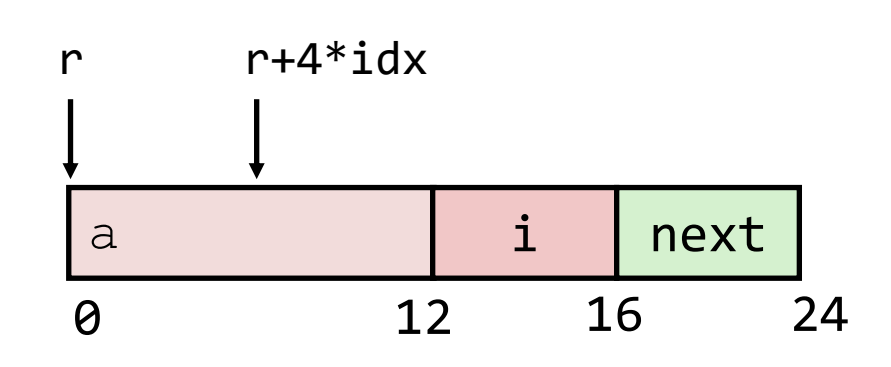

- Generating Pointer to Array Element
	- Offset of each structure member determined at compile time
	- Compute as
		- **r + 4\*idx**

```
int *get_ap
 (struct rec *r, int idx)
{
   return &r->a[idx];
}
```

```
# r in %rdi, idx in %rsi 
 leaq (%rdi,%rsi,4), %rax
 ret
```
# Following Linked List

• C Code

```
void set_val
   (struct rec *r, int val)
{
   while (r) {
     int i = r - \lambda i;
     r\rightarrow a[i] = val;r = r->next;
    }
}
```
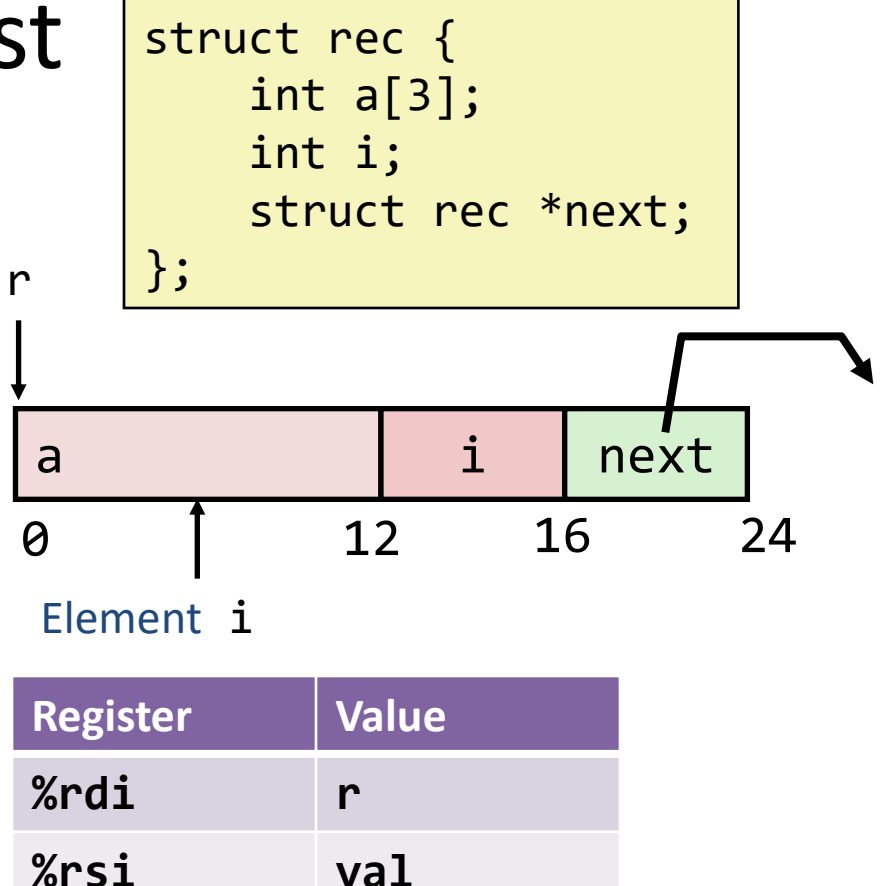

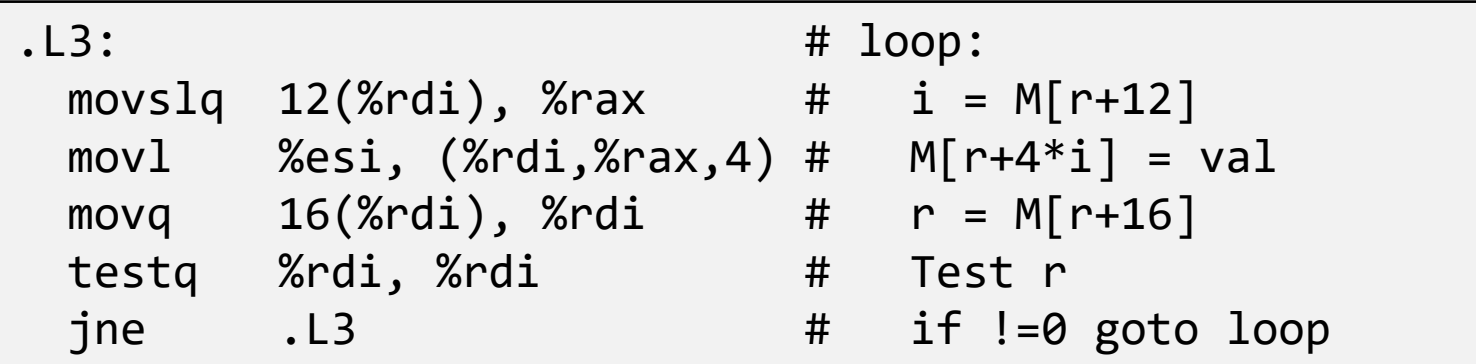

# Alignment

# Alignment Principles

- Aligned Data
	- Primitive data type requires *K* bytes
	- Address must be multiple of *K*
	- Required on some machines; advised on x86-64
- Motivation for Aligning Data
	- Memory accessed by (aligned) chunks of 4 or 8 bytes (system dependent)
		- Inefficient to load or store datum that spans quad word boundaries (i.e. 8 bytes boundaries)
- Compiler
	- Inserts gaps in structure to ensure correct alignment of fields

# Structures & Alignment

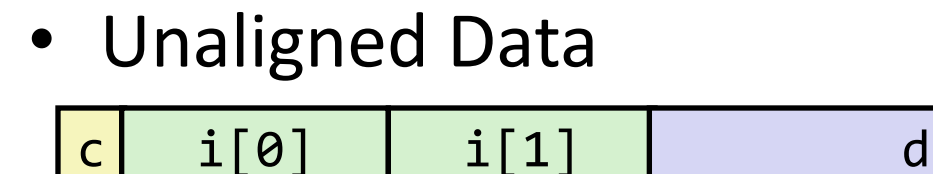

p p+1 p+5 p+9 p+17

p is multiple of 8

struct S1 { char c; int i[2]; double d;  $*$ p;

- Aligned Data
	- Primitive data type requires *K* bytes
	- Address must be multiple of *K*

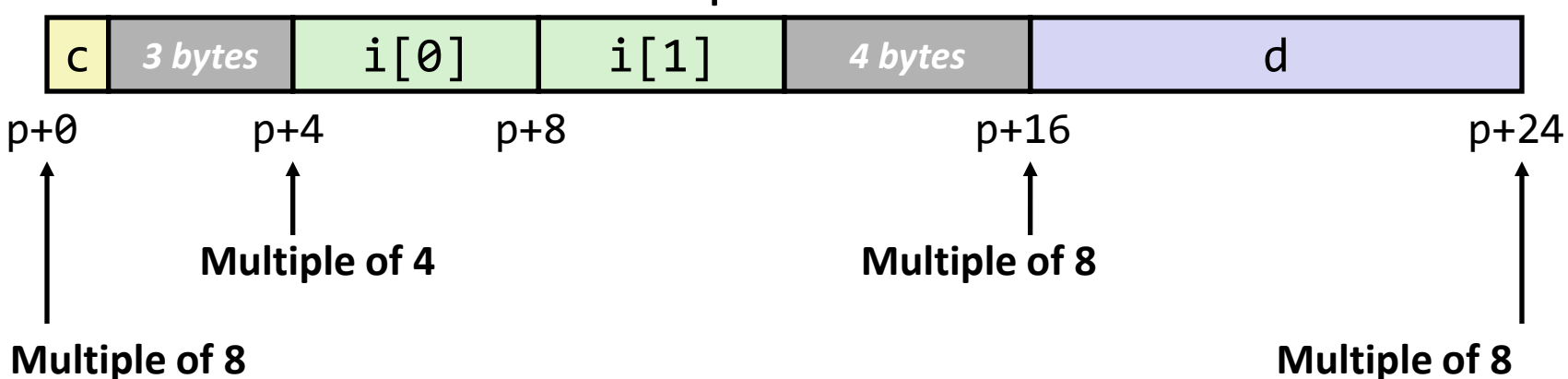

# Specific Cases of Alignment (x86-64)

- 1 byte: char, ...
	- no restrictions on address
- 2 bytes: short, …
	- address must be multiple of 2
- 4 bytes: int, float, ... – address must be multiple of 4
- 8 bytes: double, long, char  $*, ...$ – address must be multiple of 8
- 16 bytes: long double (GCC on Linux)
	- address must be multiple of 16

#### How about structures?

- Within structure:
	- Must satisfy each element's alignment requirement
- Overall structure placement
	- Each structure has alignment requirement **K**
		- **K** = Largest alignment of any element
	- Initial address & structure length must be multiples of **K**
- Example:

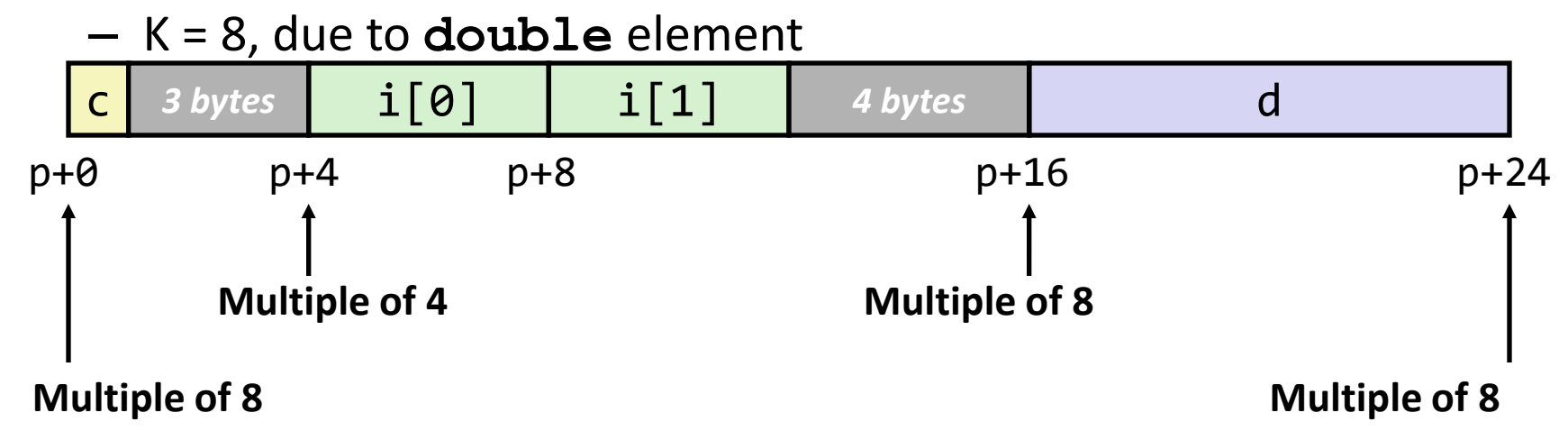

struct S1 { char c; int  $i[2]$ ; double d;  $*$ p;

#### Meeting Overall Alignment Requirement struct S2 { double d; int i[2];

char c;

} \*p;

- For largest alignment requirement K
- Overall structure must be multiple of K

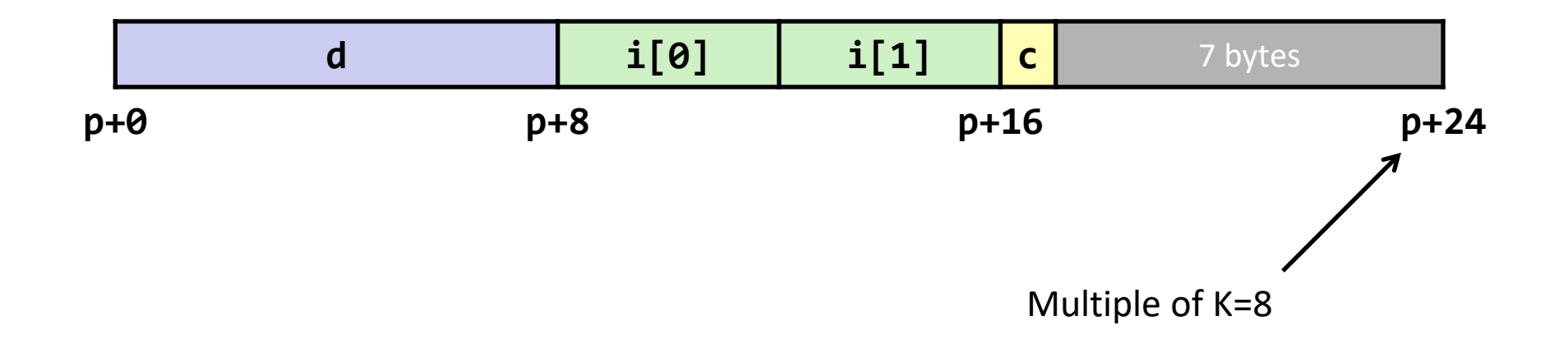

# Saving Space

• Put large data types first

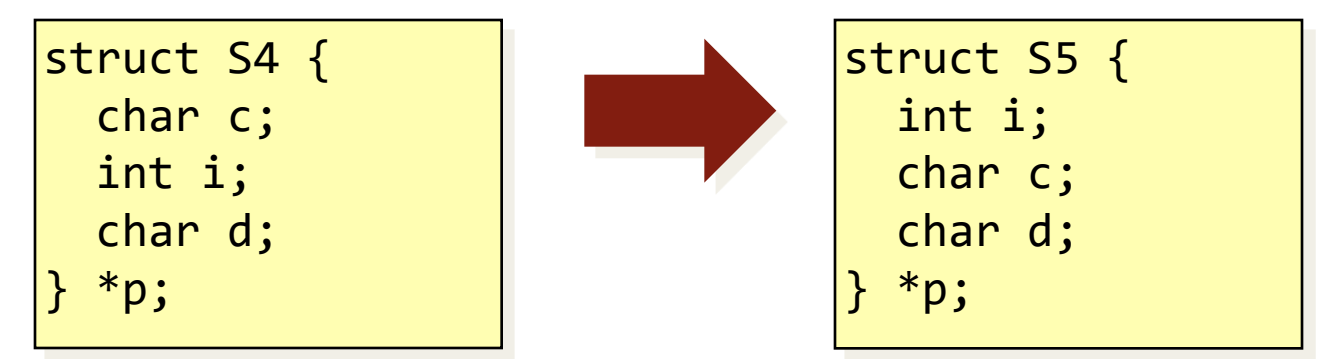

• Effect (K=4)

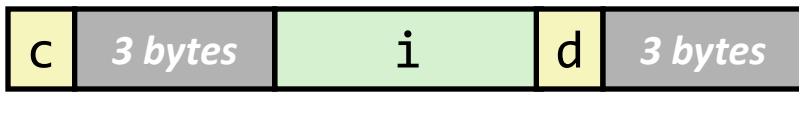

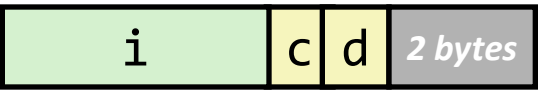

# Memory Layout Revisited

#### x86-64 Linux Memory Layout

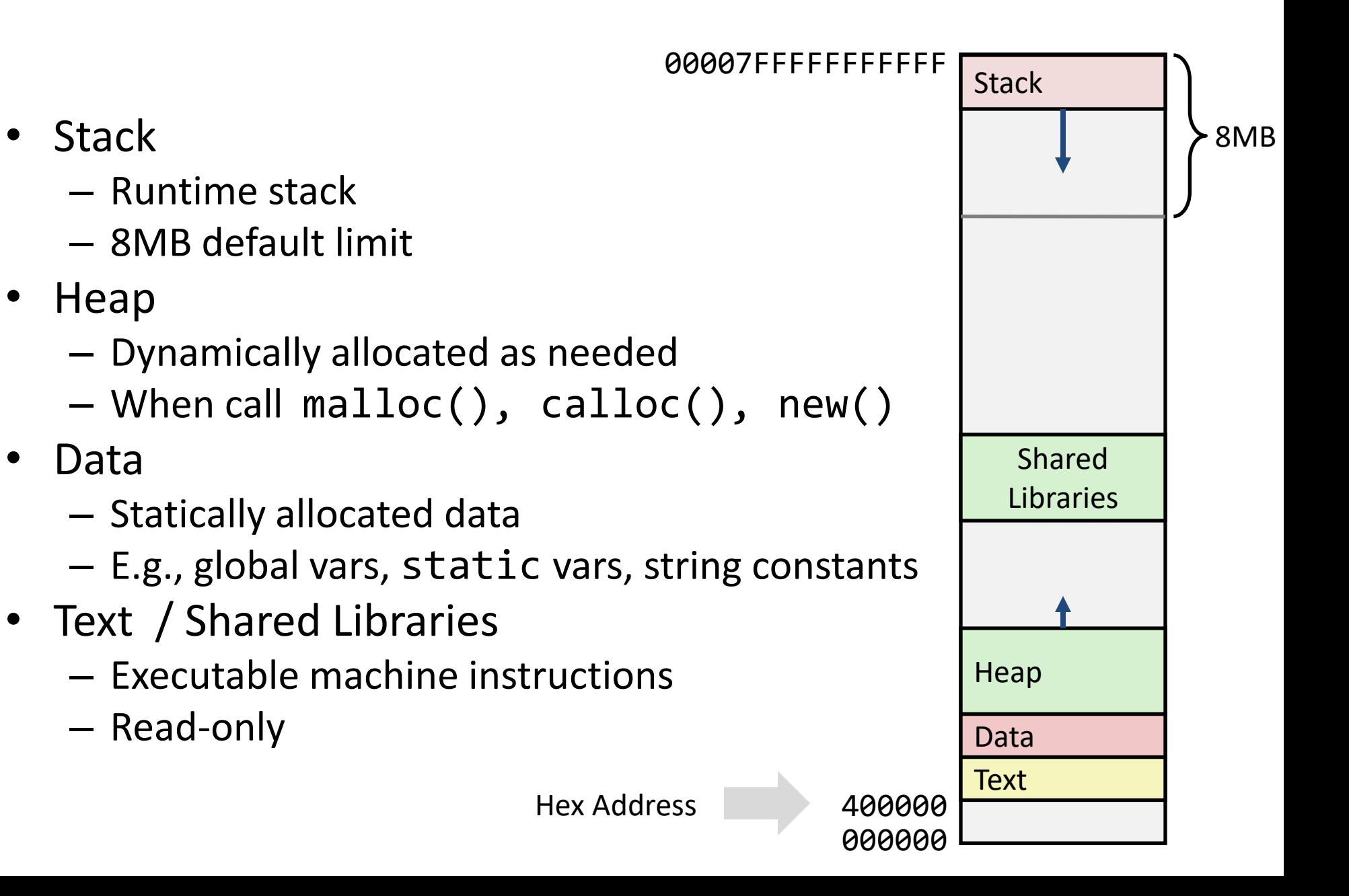

# Conclusions

- We have not covered everything in x86-64, just gave you a glimpse and a feel for it.
- Compiler does more than blindly translating your high-level language (HLL) code:
	- It manages the stack / register allocation.
	- It translates the sophisticated data structure access to assembly
	- It optimizes your code
- No matter how sophisticated your HLL language code, it will be translated to assembly with 16 registers and basic data types!